新移动端-APP配置

第一次打开应用时,应用会自动初始化,初始化完成后,进入到登录界面。 登录之前需要配置连接服务器及相关设置:

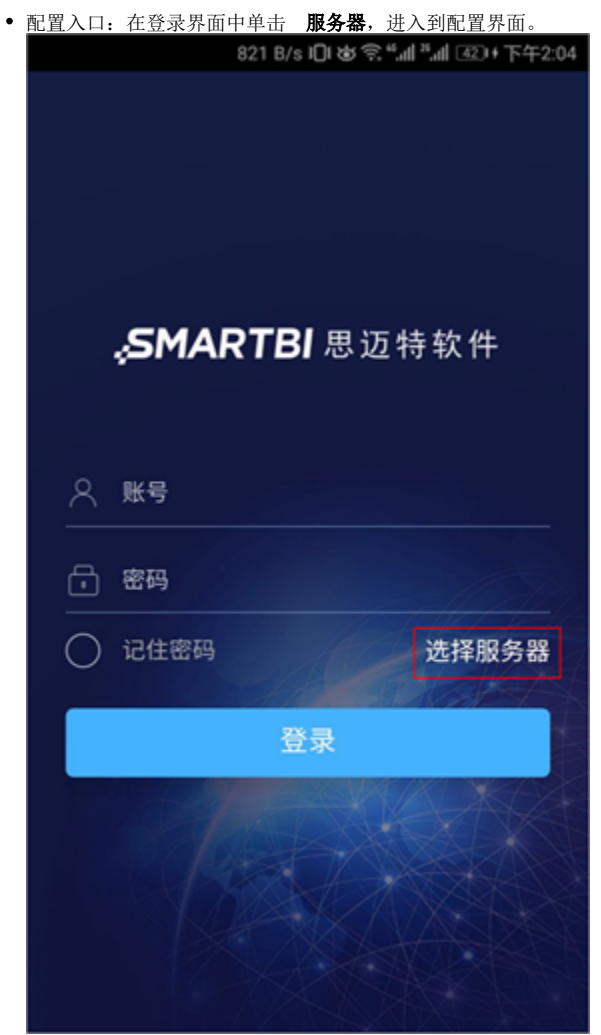

配置界面如下图所示:

## [配置项说明](#page-1-0)

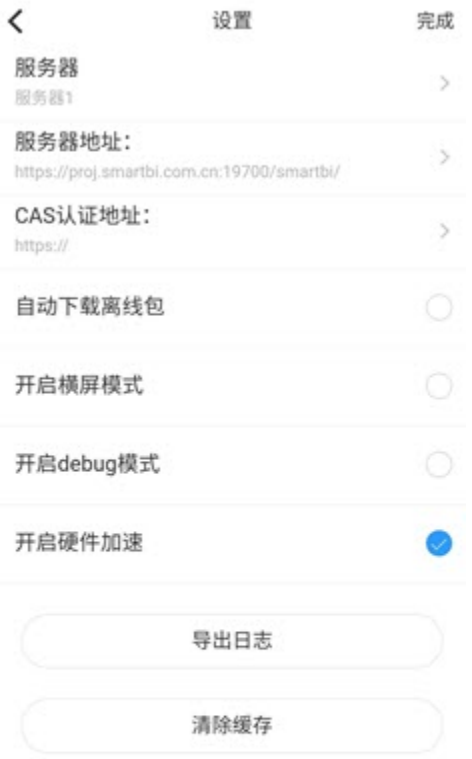

## <span id="page-1-0"></span>配置项说明

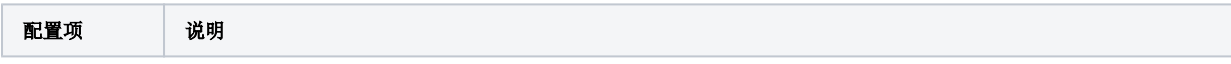

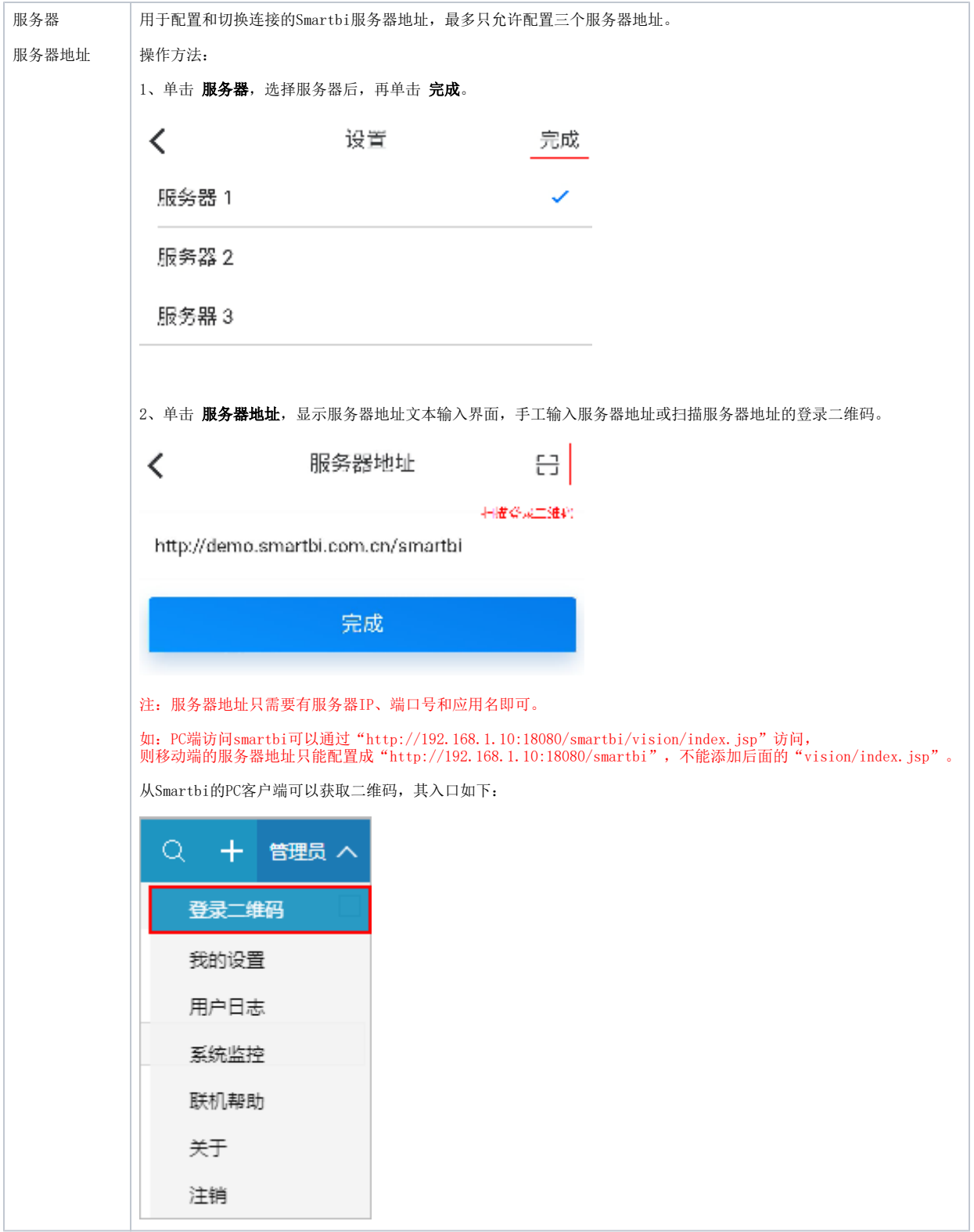

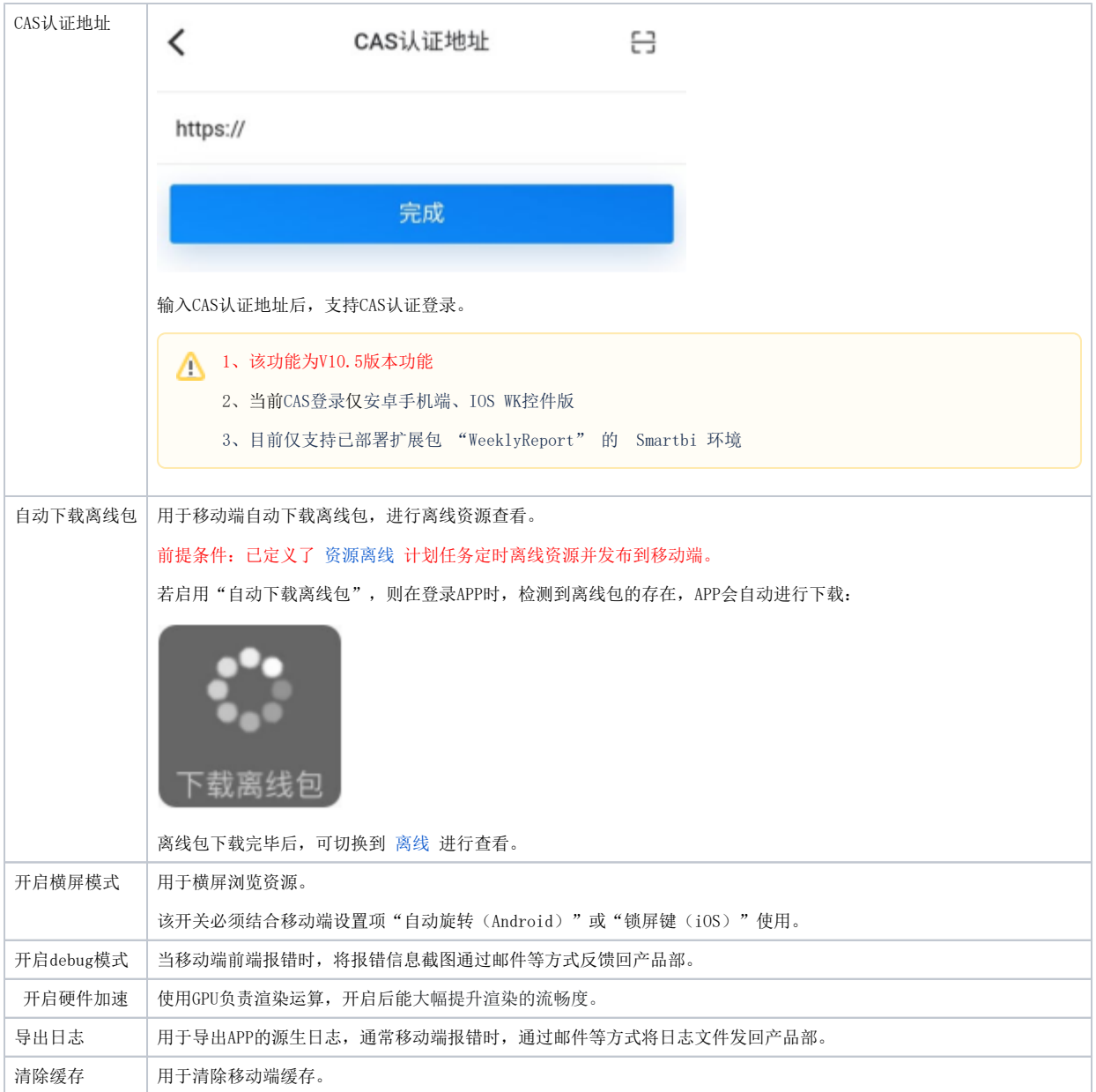